## Cheatography

## VoraX Cheat Sheet Cheat Sheet by Max [\(maxbini\)](http://www.cheatography.com/maxbini/) via [cheatography.com/21458/cs/20103/](http://www.cheatography.com/maxbini/cheat-sheets/vorax-cheat-sheet)

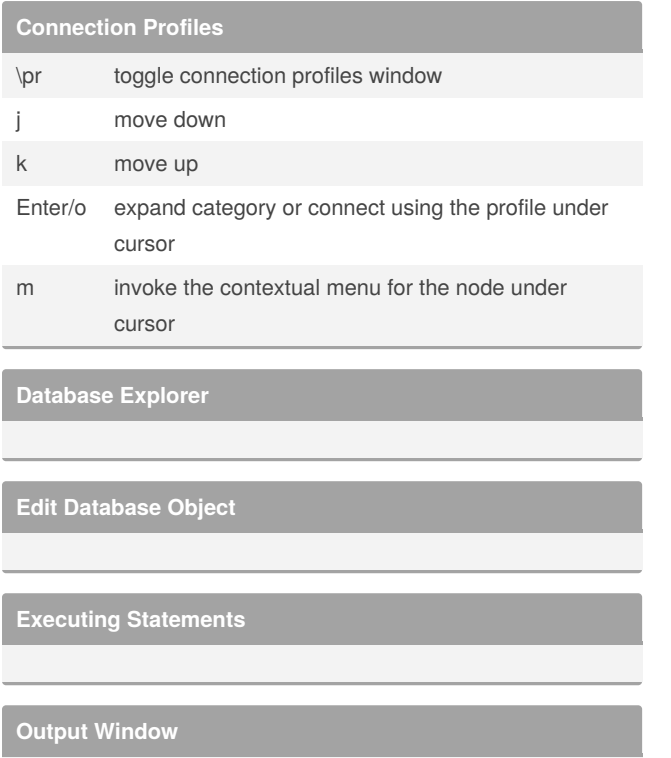

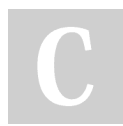

By **Max** (maxbini) [cheatography.com/maxbini/](http://www.cheatography.com/maxbini/) Not published yet. Last updated 23rd July, 2019. Page 1 of 1.

Sponsored by **Readable.com** Measure your website readability! <https://readable.com>